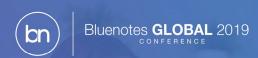

# Using Relationship Demographics to Enhance Your Projects and Reports

**Andres Rodriguez & Margot MacNutt** 

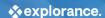

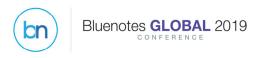

# What do we mean by relationship demographics?

- Additional columns of information in relationship datasources that provide more granular details about users' relationships to courses (subjects)
- You're no longer limited to 2!
- More flexibility and capabilities in questionnaire content and behavior, trigger options, filtering and reporting

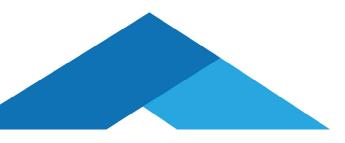

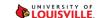

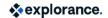

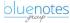

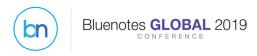

#### Common scenarios

#### Course-Instructor relationships

- Multiple teaching roles: primary instructor, lab instructor, TA, lecturer, etc.
- Supports situations where same people have different roles for different courses
- Courses / instructors linked to different programs
- Any details unique/specific to the course-instructor pairing

|    | Α         | В          | С            | D         | Е                   |
|----|-----------|------------|--------------|-----------|---------------------|
| 1  | CourseID  | UserID     | TeachingRole | Position  | Program             |
| 2  | 101815-85 | afong      | Instructor   | Full time | Anthropology        |
| 3  | 101815-85 | kknightley | Instructor   | Full time | Anthropology        |
| 4  | 101815-85 | mbush      | TA           | Adjunct   | Arts & Sciences     |
| 5  | 101815-85 | pholly     | TA           | Adjunct   | Culture and Society |
| 6  | 102033-10 | bbaker     | Instructor   | Adjunct   | Arts & Sciences     |
| 7  | 201821-65 | afong      | TA           | Adjunct   | Anthropology        |
| 8  | 201821-65 | kknightley | Instructor   | Full time | Anthropology        |
| 9  | 201821-65 | mbush      | TA           | Adjunct   | Arts & Sciences     |
| 10 | 201821-65 | pholly     | TA           | Adjunct   | Culture and Society |
| 11 | 202047-70 | jscott     | Instructor   | Full time | Engineering         |
| 12 | 202702-64 | jscott     | Lecturer     | Full time | Engineering         |
| 13 | 302778-81 | Idaniels   | Instructor   | Adjunct   | Engineering         |

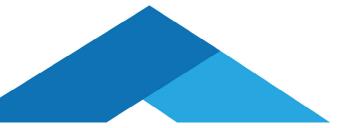

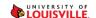

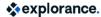

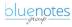

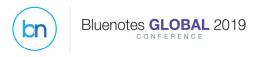

## Common scenarios

#### Course-Student relationships

- Provide granular details about students' relationships to courses
- Are courses required or elective; attended in-class, online or a combo; are students Grads, Undergrads, Continuing Ed, etc.?

|    | Α         | В      | С             | D        | Е                    | F            |
|----|-----------|--------|---------------|----------|----------------------|--------------|
| 1  | CourseID  | UserID | Core_Elective | Delivery | Level                | Program      |
| 2  | 101815-85 | 70088  | Elective      | Online   | Graduate             | Anthropology |
| 3  | 101815-85 | 90493  | Core          | In-class | Undergraduate        | Anthropology |
| 4  | 101815-85 | 90884  | Core          | In-class | Undergraduate        | Anthropology |
| 5  | 101815-85 | 70917  | Core          | In-class | Undergraduate        | Anthropology |
| 6  | 101815-85 | 100830 | Core          | In-class | Undergraduate        | Anthropology |
| 7  | 101815-85 | 80890  | Core          | In-class | Undergraduate        | Anthropology |
| 8  | 101815-85 | 80904  | Elective      | Online   | Continuing Education | Anthropology |
| 9  | 101815-85 | 70918  | Elective      | Online   | Continuing Education | Anthropology |
| 10 | 101815-85 | 90681  | Elective      | Online   | Continuing Education | Anthropology |
| 11 | 101815-85 | 90682  | Elective      | Online   | Graduate             | Anthropology |
| 12 | 101815-85 | 90688  | Audit         | Online   | Graduate             | Anthropology |

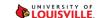

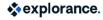

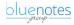

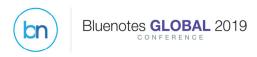

#### In the questionnaire:

- Questions based on instructor role or course delivery (trigger questions)
- Ability for students to select instructors to evaluate based on different roles (secondary subject selection)

#### Filters and Tasks

• Use the relationship data in filters, e.g. to limit access to tasks based on roles

#### Reports

- Create aggregate reports based on instructor or student relationship data
- Cross-tabulate results using student demographic details

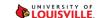

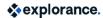

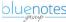

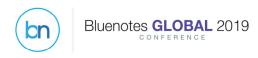

Information stemming from relationship data easy to identify in all filter mechanisms by plus sign (+) in front of field names

- Course-instructor demographics appear in all secondary subject data filters
- Course-student demographics appear in all student (rater) data filters

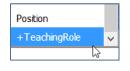

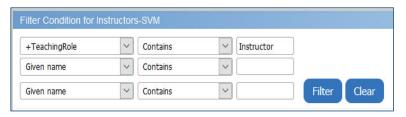

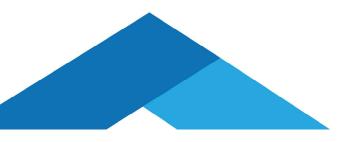

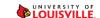

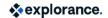

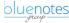

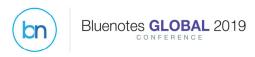

- Easily create triggers based on teaching role
- When instructors, TAs, lecturers, etc., are evaluated using different sets of questions

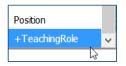

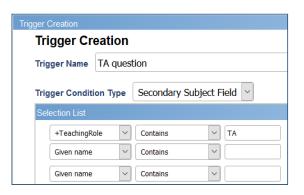

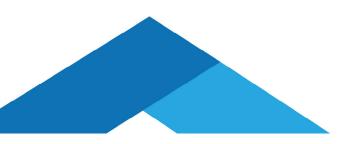

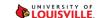

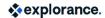

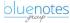

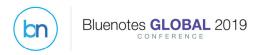

- Use filters to isolate tasks to people with specific roles, e.g. SVM task for full instructors only
- Example below: 2 instructors & 2 TAs for course (4 total), but group filter can isolate task to instructors

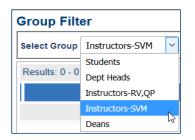

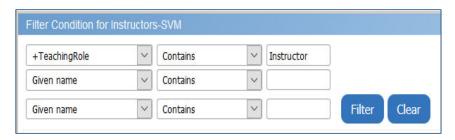

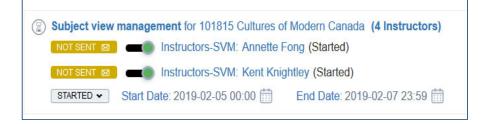

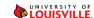

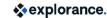

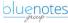

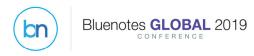

- Enable students to choose instructors, TAs, lecturers to evaluate based on teaching role using Secondary Subject Selection option
- Thresholds to ensure minimum number of selections met per group

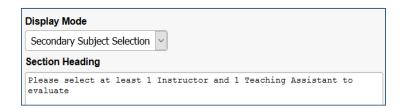

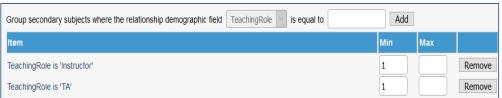

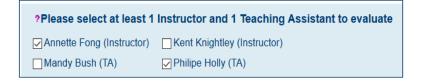

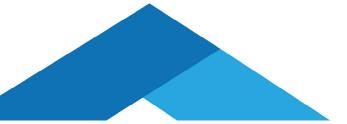

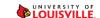

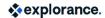

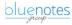

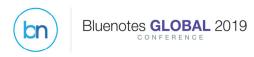

# Aggregate reports using demographic groups

- Can create Group by reports using instructor data: Subject > Users > choose group
- Or use student data: Rater > Users > choose group

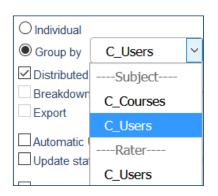

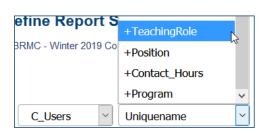

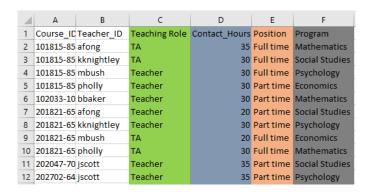

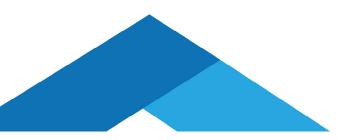

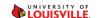

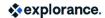

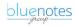

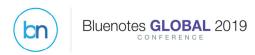

## Use demographic data within the reports

#### Select the data as demographic blocks

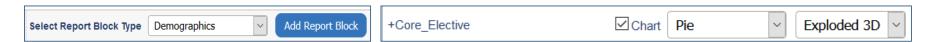

#### Core vs. Elective

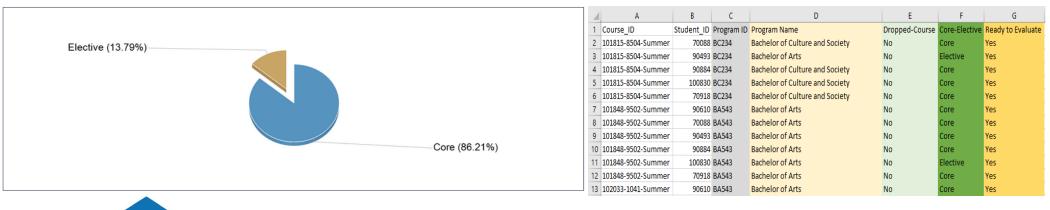

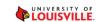

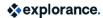

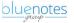

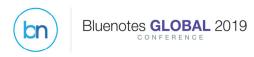

# Use demographic data within the reports

Use demographic data to cross-tabulate / compare results between groups

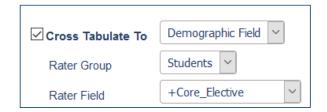

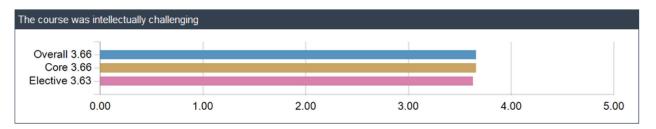

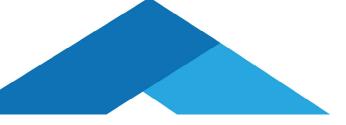

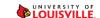

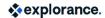

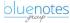